## **Bildschirmflackern beim MacBook Retina 2016**

Nutzer der im Frühjahr 2016 erschienenen MacBook-Retina-Geräte berichten von Fehlern im Zusammenspiel von externen HDMI-Monitoren mit Apples USB-C-Digital-AV-Multiport-Adapter: Während des Betriebs und auch nach dem Verlassen des Schlafmodus flackert das Bild.

Nutzern zufolge tritt das Symptom sowohl mit macOS Sierra als auch mit Windows 10 auf und auch mit HDMI-Adaptern von Drittherstellern. An der Modellreihe MacBook Retina 2015 sei jedoch kein Flackern zu beobachten. Das Symptom soll im Modus "Display spiegeln" seltener auftreten. Dabei lässt sich jedoch nur der externe Bildschirm nutzen.

Dem MacBook Retina hat Apple einen einzigen USB-C-Anschluss spendiert, über den auch der Akku des Rechners aufgeladen wird. Der USB-C-Digital-AV-Multiport-Adapter bringt einen HDMI-Port und einen USB-A-Anschluss mit; die USB-C-Buchse ist durchgeschleift. *(dz@ct.de)*

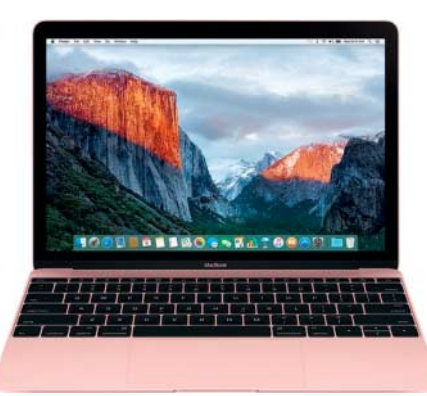

Nutzer klagen über Display-Flackern beim Anschluss externer HDMI-Monitore an MacBook-Retina-Geräte des Jahrgangs 2016.

#### **Apple: Fernsehen muss neu erfunden werden**

Apples Dienstechef Eddy Cue hat bei einem Interview betont, dass seine Firma nicht zu einer Art Netflix werden wolle. Stattdessen tüftelt der Konzern weiter an einer verbesserten Bedienung von TV-Geräten. Apple werde auch künftig nur wenige Inhalte selbst produzieren, so Cue weiter. Das Unternehmen werde sich dabei auf Themen konzentrieren, mit denen es sich auskennt – etwa Musik-relevante Sendungen. Die Chance für Apple liege darin, den Zugriff auf den TV-Content zu erleichtern.

Cue sagte, Fernsehen an sich müsse neu erfunden werden. "Es gibt 900 Kanäle, aber nichts zu sehen." Der Fernseher sei eigentlich nur ein besserer Videorekorder, mit dem man die Rosinen aus dem faden Kuchen herauspickt. Das Problem sei das Interface. "Die Art, wie man [mit dem Fernseher] interagiert, ist hirnamputiert."

Lob hatte Cue hingegen für die Now-App des US-Senders HBO übrig. Diese habe eine deutlich bessere Navigation als die, die er von seiner Kabel-TV- oder Satellitenbox kenne. Fernsehen werde sich aber künftig graduell verbessern. "Es bewegt sich schnell, es wird jedes Jahr besser." *(dz@ct.de)*

### **iPhone-7-Bedienung bei defektem Homeknopf**

Apple setzt im iPhone 7 offenbar eine Technik ein, die Fehlfunktionen des beim iPhone 7 nicht mehr mechanischen Home-Buttons erkennt und hilfsweise einen Onscreen-Home-Button anbietet. Auch die Reset-Funktion des iPhone 7 ändert sich: Der Anschaltknopf wird dann nicht mit der Home-Taste kombiniert, sondern mit der Taste zum Herabsetzen der Lautstärke.

Auf einen defekten Home-Button weist iOS mit einer Meldung hin. Offen ist, ob die Ersatzfunktion nur im iPhone 7 und 7 Plus steckt. Diese Modelle enthalten lediglich einen Fingerabdrucksensor und die Klick-Rückkopplung liefert ein Vibrationsmotor der Taptic Engine. Fällt diese aus, bleibt auch die Rückkopplung aus. *(dz@ct.de)*

# **iOS 10.1 und Ethernet**

Mit der kommenden Version 10.1 komplettiert Apple vermutlich die bislang rudimentäre Ethernet-Implementierung von iOS. Das lässt die aktuelle Beta-Version von iOS 10.1 vermuten. Sobald eine Ethernet-Verbindung aufgebaut ist, blendet iOS in den Einstellungen ein Ethernet-Menü ein. Darin lassen sich wie bei WLAN beispielsweise die IP-Adresse oder der DNS-Server manuell festlegen.

iOS 10.1 könnte noch im Oktober 2016 erscheinen. Schon iOS 9 eignet sich für Ethernet-Verbindungen. Jedoch lässt sich damit die Schnittstelle nicht manuell konfigurieren. Gegenwärtig braucht man für Ethernet-Anbindungen mindestens zwei Adapter am iPad oder iPhone: Apples Lightning-auf-USB-3- Adapter sowie einen USB-Ethernet-Adapter von Apple oder einem Fremdhersteller. *(dz@ct.de)*

#### **Apple-Notizen**

Apple testet zusammen mit Bauträgern die Integration der eigenen **HomeKit-Technik in Neubauten**. Eines der ersten Häuser steht im kalifornischen Alameda. Zur Ausstattung gehören eine Sound-Anlage, ein per Touchscreen bedienbarer Türriegel, per iPhone ansprechbare Jalousien und eine Videosprechanlage.

Wer sein iPhone oder iPad mit iOS 10 betreibt, kann nun nicht mehr auf die Vorversion umrüsten; Apple hat die dafür erforderliche **Signaturprozedur von iOS-9-Versionen** eingestellt, sodass das Downgrade nicht mehr klappt.

Matthijs Logemanns Tool namens **HeySiri-macOS** startet die Sprachassistentin Siri per Sprachkommando "Hey Siri" (siehe c't-Link). Ohne das Tool muss man für den Start die Maus bemühen.

*HeySiri-macOS, https: ct.de/y5dj*